# **bet score 365 - site para fazer aposta de futebol**

**Autor: symphonyinn.com Palavras-chave: bet score 365**

### **bet score 365**

Trong thi i công ngh hin i, vic cc trc tuyn trên **188BET** trên máy tính ang tr nên d dàng hn bao gi ht. Tuy nhiên, có tri nghim tt nht, bn cn bit cách ng nhp và s dng ng dng này mt cách chính xác và an toàn.

#### **Bc 1: Ti và Cài t ng dng 188BET**

u tiên, bn cn phi ti v và cài t ng dng 188BET trên máy tính hoc trên in thoi di ng ca mình.

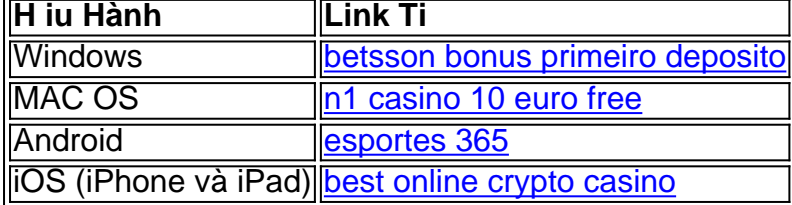

### **Bc 2: ng Nhp Vào Tài Khon Ca Bn**

Após instalar o aplicativo 188BET em bet score 365 seu computador ou celular, basta abrir o aplicativo e clicar no botão "ng nhp" (Login) na página principal.

- 1. Nhp a ch email hoc s in thoi ã ng ký tài khon vi 188BET.
- 2. Nhp mt khu ã to trong trang ng ký.
- 3. Nhn nút "ng nhp" hoàn tt quá trình ng nhp.

### **Lu Ý: Quên Mt Khu**

Nu bn quên mt khu, bn có th nhp vào "Quên mt khu" và 188BET s gi mã xác minh n a ch email ã ng ký. Bn sau ó s c yêu cu nhp mã xác minh ó to mt khu mi.

### **To Tài Khon Mi**

Nu bn cha có t Cha có tài khon 188BET? Hãy ng ký ngay bây gi ti [jogo de aposta da copa!](/html/jogo-de-aposta-da-copa-2024-07-20-id-31146.pdf)

# **TLong lun**

Dang nhp trên ng dng 188BET trên thit b di ng hoc máy tính ca bn là cách tt nht bt u cuc chi ca mình. m bo bn luôn có truy cp nhanh và tin li n trang web ca chúng tôi vi nhiu u im và tính nng tuyt vi. Qua ó, hãy gia nhp vào cng ng cá cc trc tuyn ln nht vi nhiu game tri nghim tuyt vi và kh nng thng ln.

#### **e gii hn trong vn này:**

- 1. Hng dn chi tit v vic ti và cài t ng dng 188BET.
	- Các bc ti xung và cài t ng dng trên các h iu hành t windows, mac, android và iOS.
- 2. Cách ng nhp vào tài khon cá nhân.
	- Thêm hng dn chi tit v vic nhp thông tin và cách hot ng ca trang web khi bn tham gia.
- 3. Mt s lu ý quan trng.

- Quên mt khu

## **Partilha de casos**

O ZEbet é um site de apostas esportivas que oferece à seus usuários oportunidades de ganhar dinheiro com suas apostas em diversos esportes. No entanto, para utilizar o site, é necessário confirmar **bet score 365** conta através de um código enviado por email ou SMS, chamado de código ZEbet.

Para validar o código ZEbet, siga as seguintes etapas:

- 1. Acesse o site do ZEbet e clique em "Criar minha conta" ou "Entrar" se já possuir uma conta.
- 2. Preencha o formulário de cadastro ou insira suas credenciais de acesso.
- 3. No campo "Código de verificação", insira o código ZEbet recebido por email ou SMS.

# **Expanda pontos de conhecimento**

O ZEbet é um site de apostas esportivas que oferece à seus usuários oportunidades de ganhar dinheiro com suas apostas em diversos esportes. No entanto, para utilizar o site, é necessário confirmar **bet score 365** conta através de um código enviado por email ou SMS, chamado de código ZEbet.

Para validar o código ZEbet, siga as seguintes etapas:

- 1. Acesse o site do ZEbet e clique em "Criar minha conta" ou "Entrar" se já possuir uma conta.
- 2. Preencha o formulário de cadastro ou insira suas credenciais de acesso.
- 3. No campo "Código de verificação", insira o código ZEbet recebido por email ou SMS.

### **comentário do comentarista**

1. Como usuário, gostaria de compartilhar um guia sobre como acessar a conta no 188BET através do computador ou celular. É importante realizar o download e instalação do aplicativo de forma adequada e segura. Além disso, é preciso conhecer os passos para fazer o login corretamente no site. Caso esqueça a senha, há uma opção de recuperá-la.

Como administrador, resumo e complemento o artigo com as informações abaixo:

\* É recomendável realizar o download do aplicativo apenas nas lojas oficiais ou nos links fornecidos pelo site 188BET, para garantir a segurança.

\* Após instalar o aplicativo, basta abrir e clicar no botão "Login" (ou "Entrar") para começar a usar. \* Para se registrar no site, basta acessar o link fornecido no artigo e preencher o formulário com as informações solicitadas.